SIGGRAPH Asia 2019

# **Automatically Translating Image Processing Libraries to Halide**

**Maaz Bin Safeer Ahmad** (University of Washington) **Jonathan Ragan-Kelley & Alvin Cheung** (UC Berkeley)

**Shoaib Kamil** (Adobe Research)

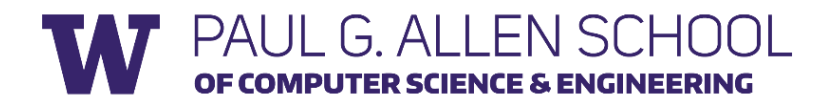

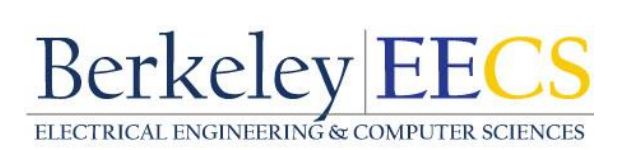

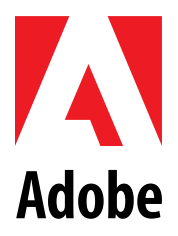

# **Domain Specific Languages**

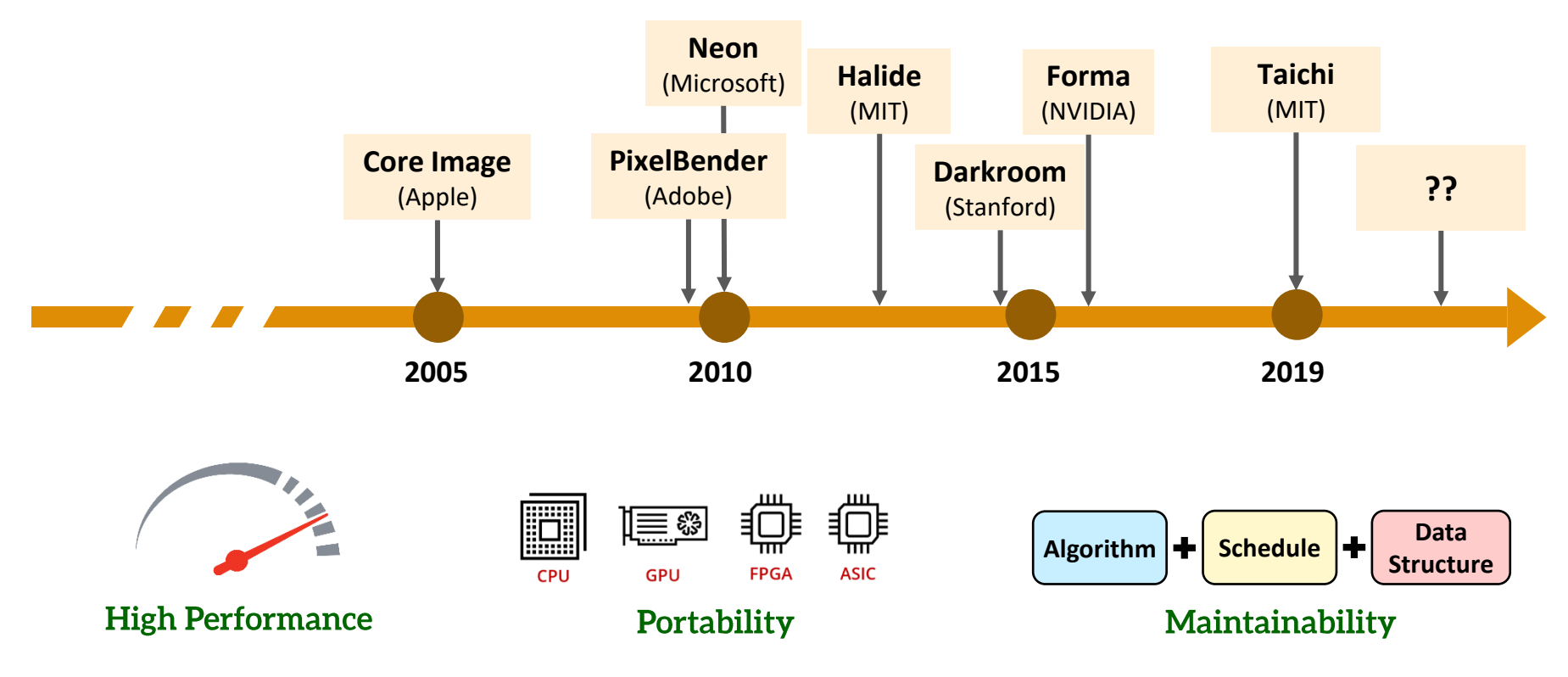

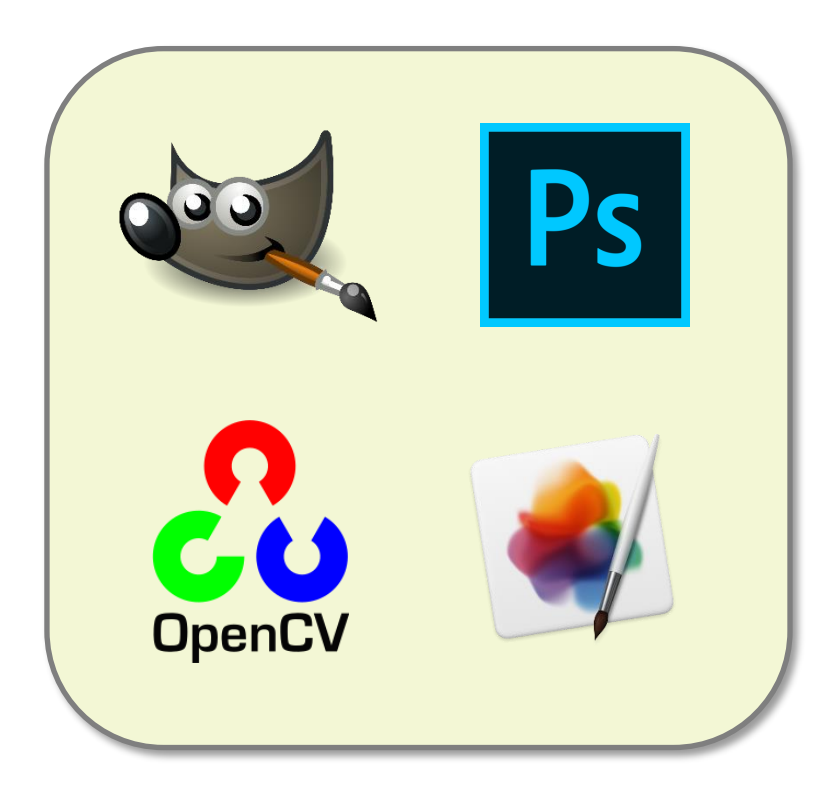

#### **Legacy C++** Implementation void blur(Buffer<uint16 t> in, Buffer<uint16 t> out) {  $m128i$  one third =  $mm$  set1 epi16(21846); #pragma omp parallel for for (int yTile = 0; yTile < out.height(); yTile += 32) { \_\_m128i tmp[(128 / 8) \* (32 + 2)]; for (int xTile = 0; xTile < out.width(); xTile += 128) { \_\_m128i \*tmpPtr = tmp ; for (int  $y = 0$ ;  $y < 32+2$ ;  $y++$ ) { const uint16\_t \*inPtr = &(in (xTile, yTile+y)); for (int x = 0; x < 128; x += 8) {  $m128i$  a =  $mm$  load\_si128((const  $m128i^*)(inPtr)$ ); \_\_m128i b = \_mm\_loadu\_si128((const \_\_m128i\*)(inPtr+ 1)); \_\_m128i c = \_mm\_loadu\_si128((const \_\_m128i\*)(inPtr+ 2));  $m128i$  sum = mm add epi16( mm add epi16(a, b), c);  $m128i$  avg =  $mm$  mulhi epi16(sum, one third); \_mm\_store\_si128(tmpPtr++, avg); inPtr+= 8 ; } } tmpPtr = tmp ; for (int y = 0; y < 32; y++) { \_\_m128i \*outPtr = (\_\_m128i \*)(&(out (xTile, yTile+y))); for (int x = 0; x < 128; x += 8) { \_\_m128i a = \_mm\_load\_si128(tmpPtr+( 2 \*128)/ 8); **OpenCV** \_\_m128i b = \_mm\_load\_si128(tmpPtr+128 / 8); \_\_m128i c = \_mm\_load\_si128(tmpPtr++);  $m128i$  sum =  $mm$  add epi16( $mm$  add epi16(a, b), c);  $m128i$  avg =  $mm$  mulhi epi16(sum, one third); mm store si128(outPtr++, avg); } }}}

}

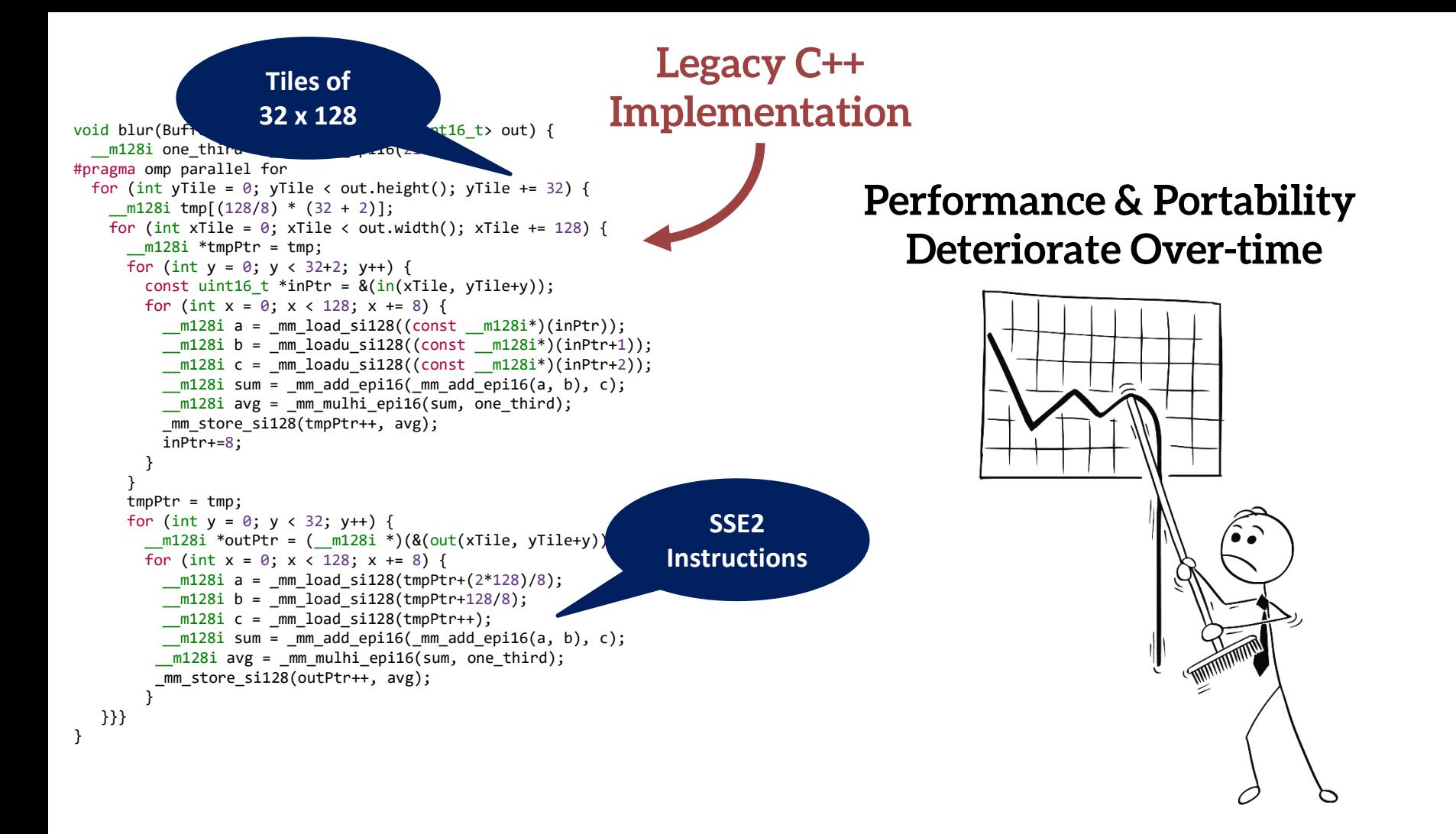

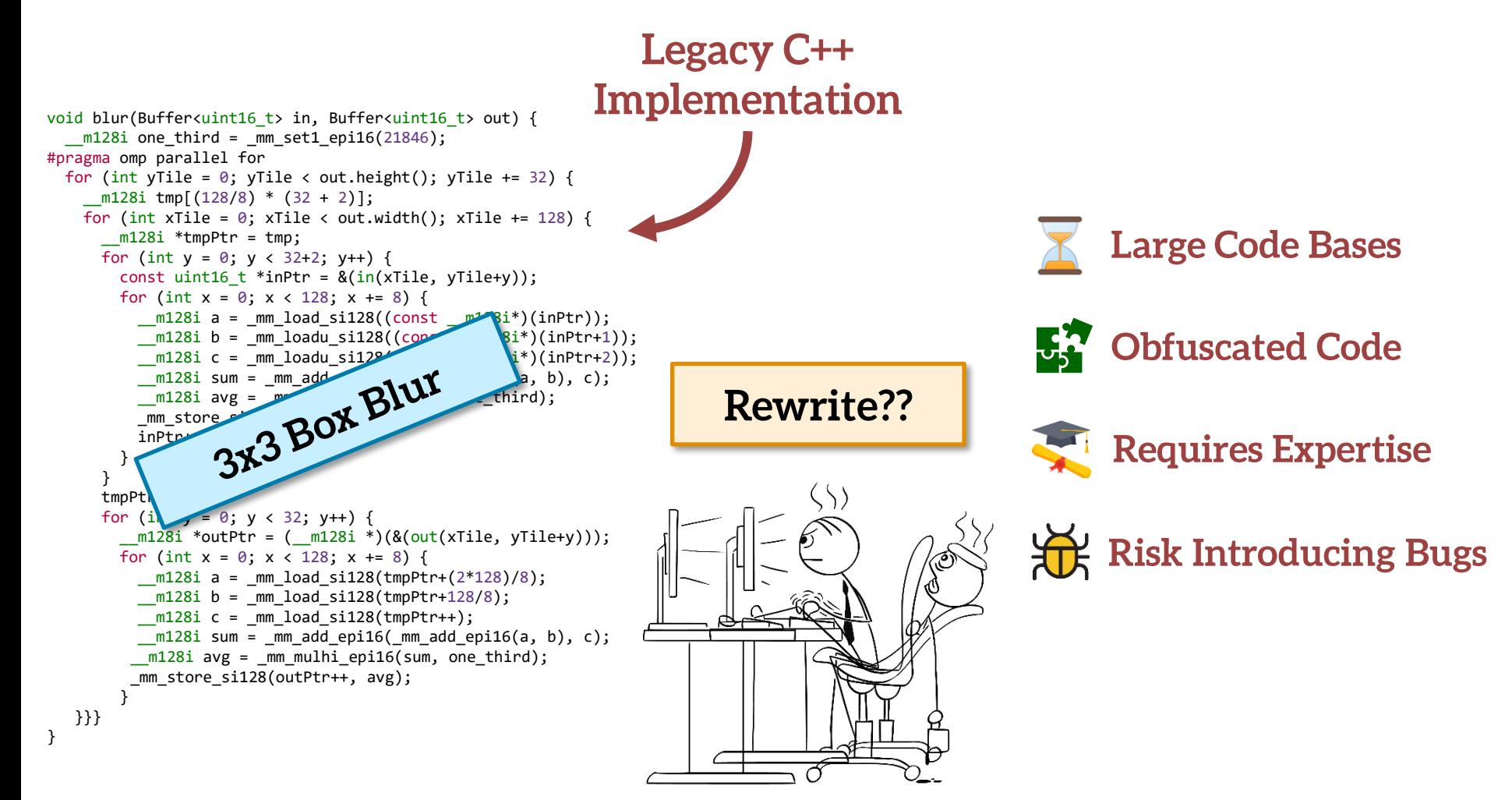

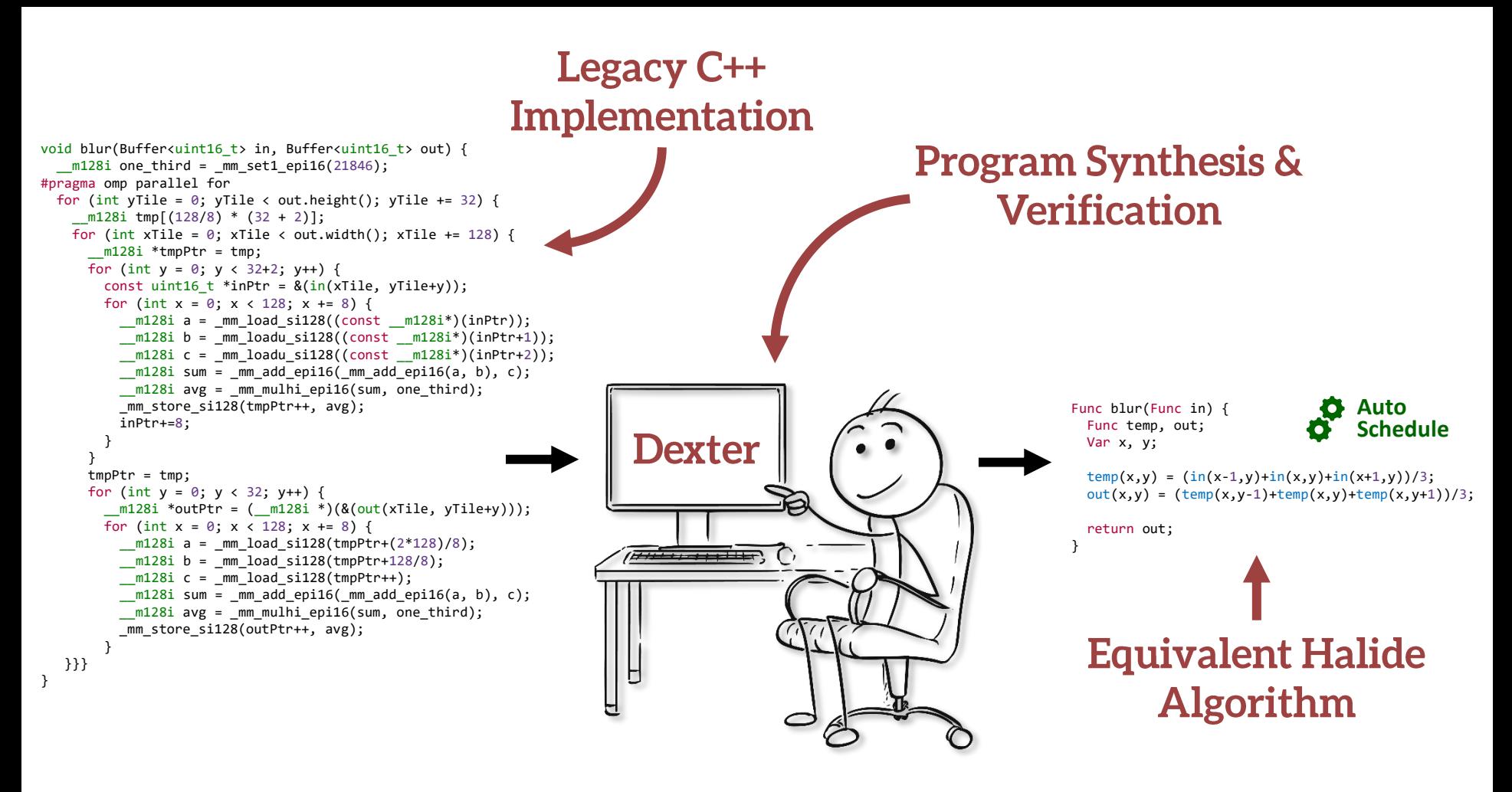

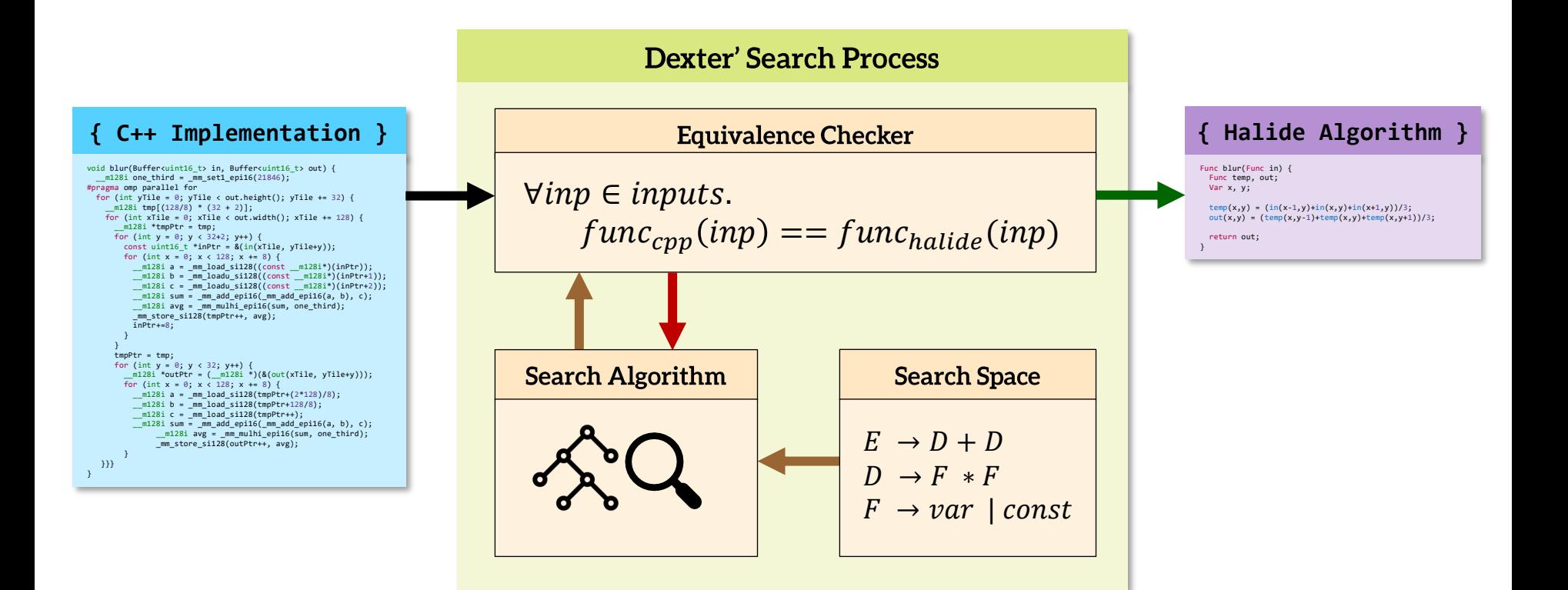

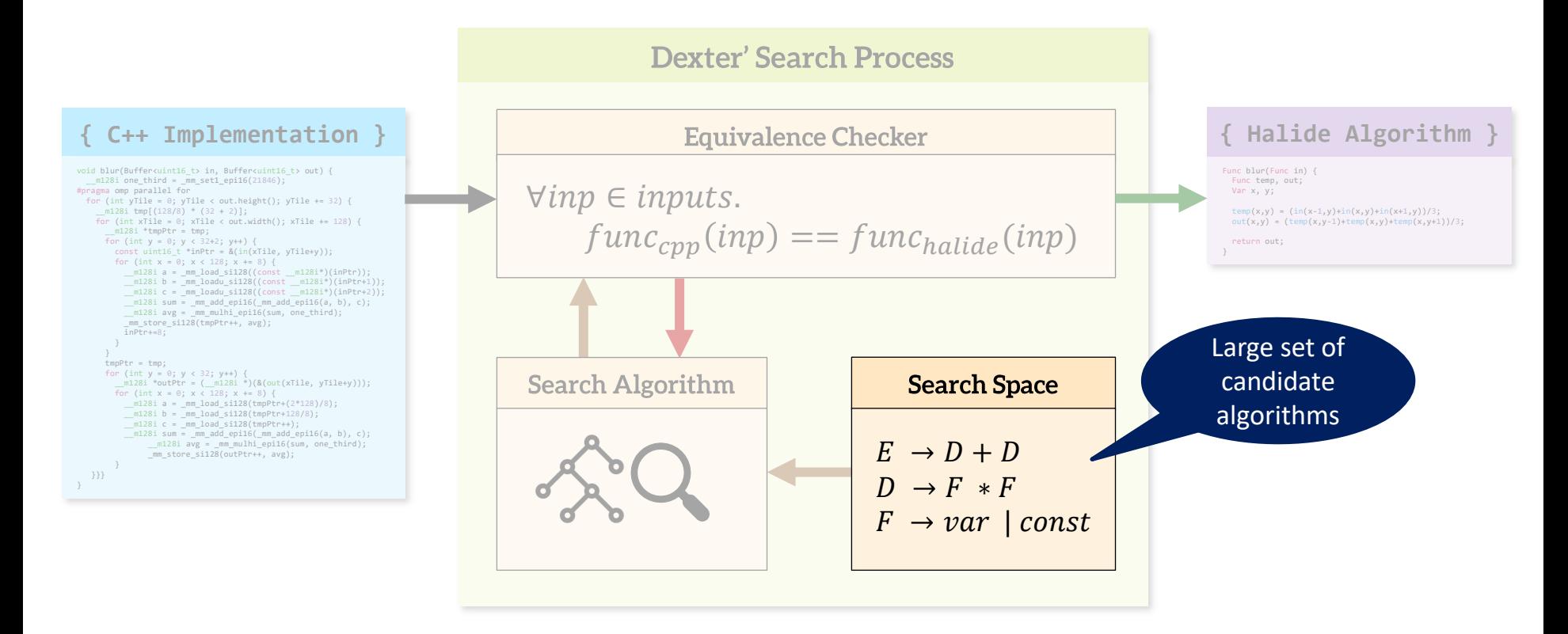

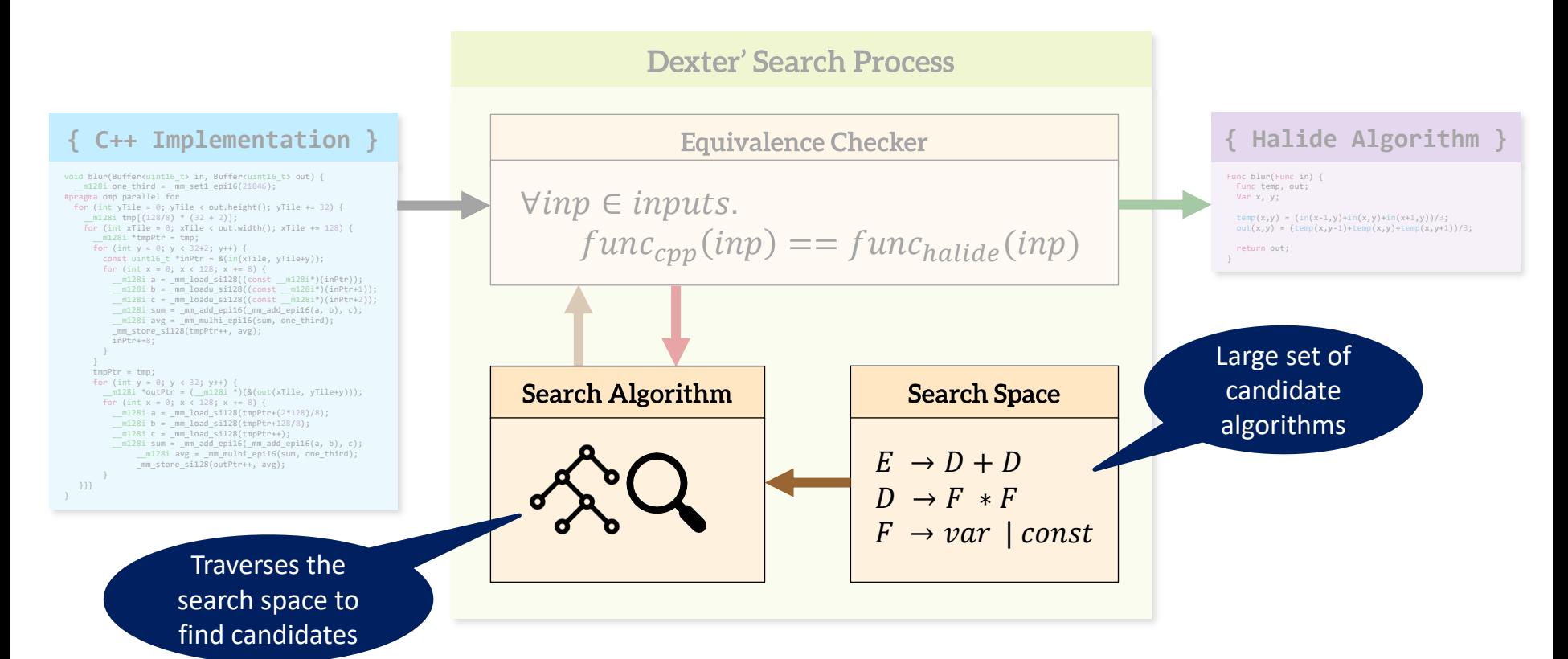

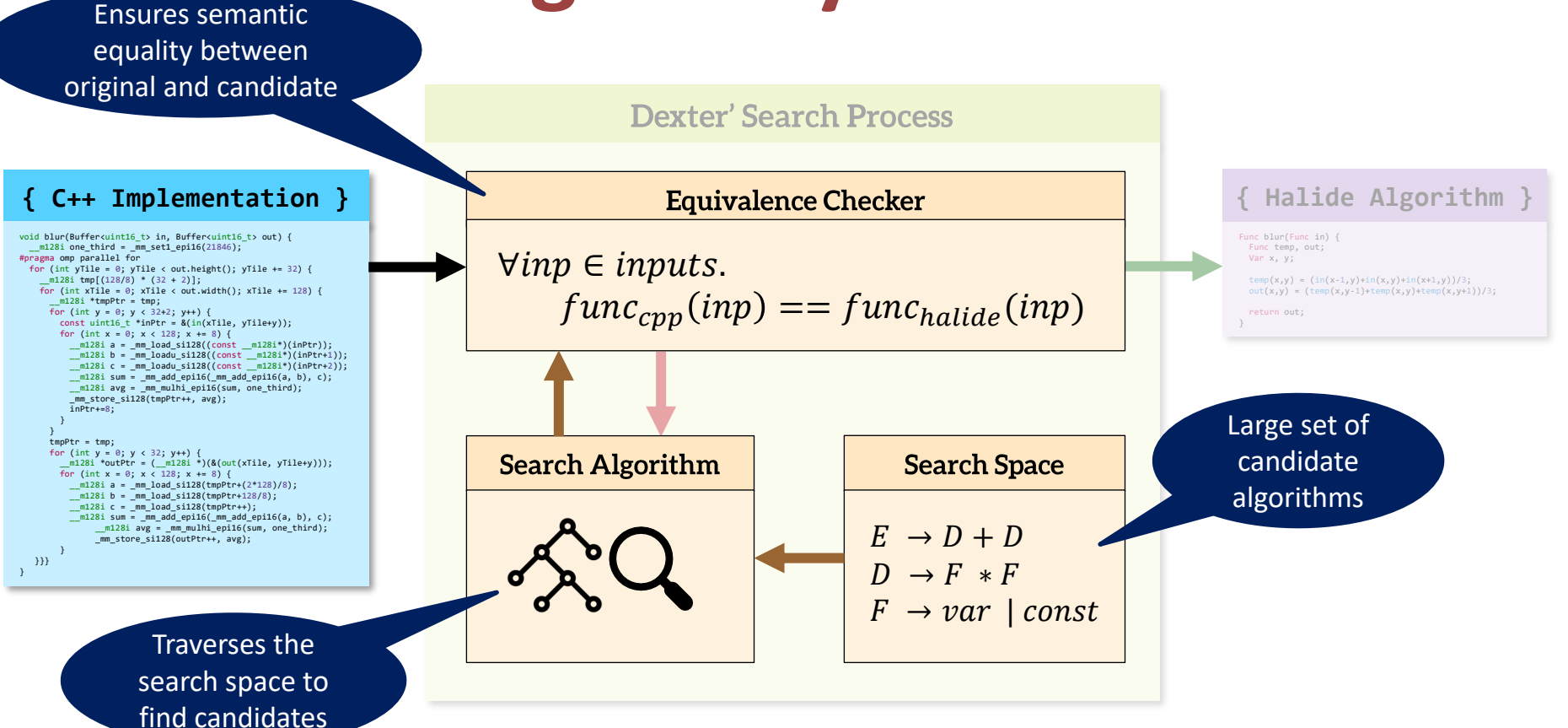

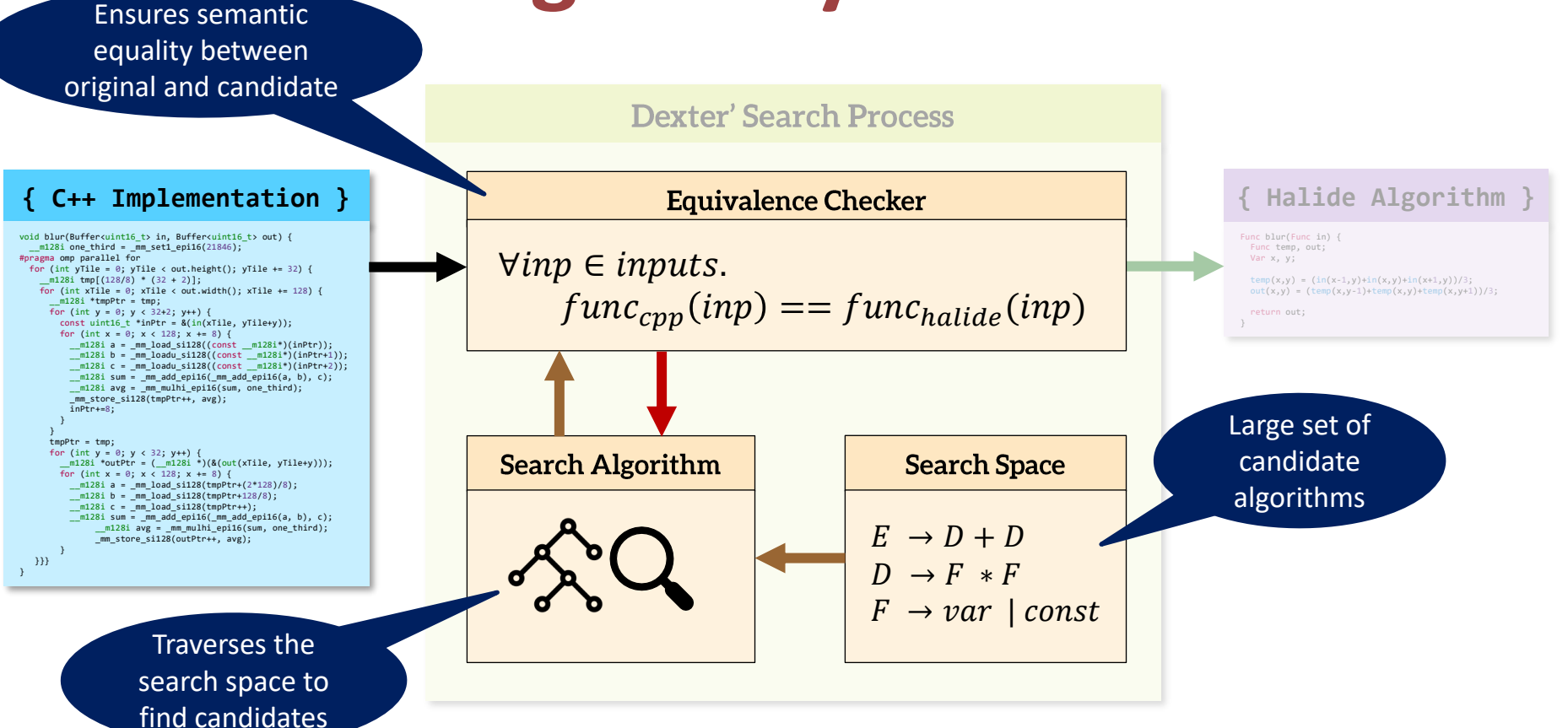

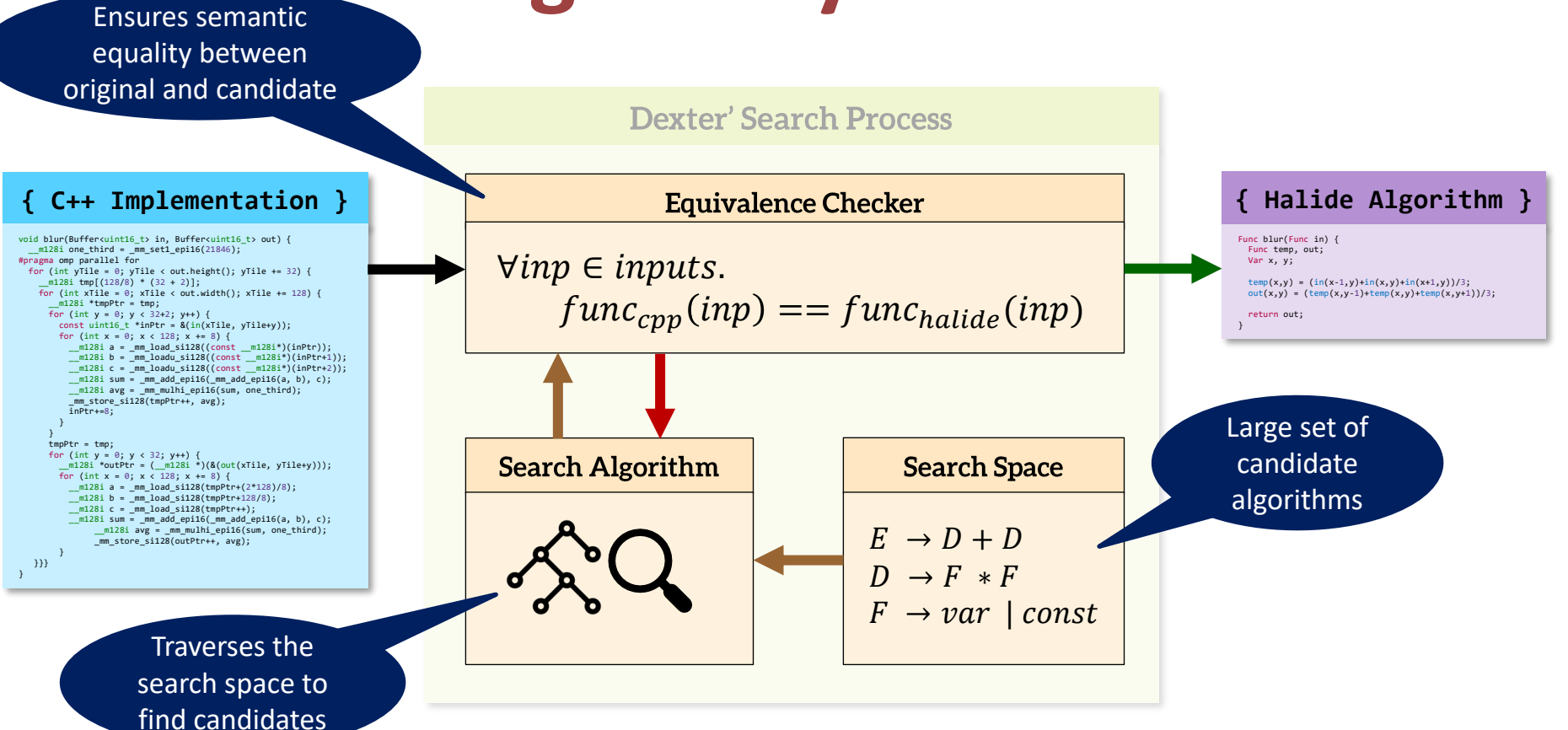

# **Search Space**

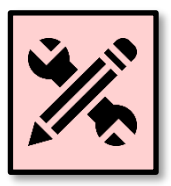

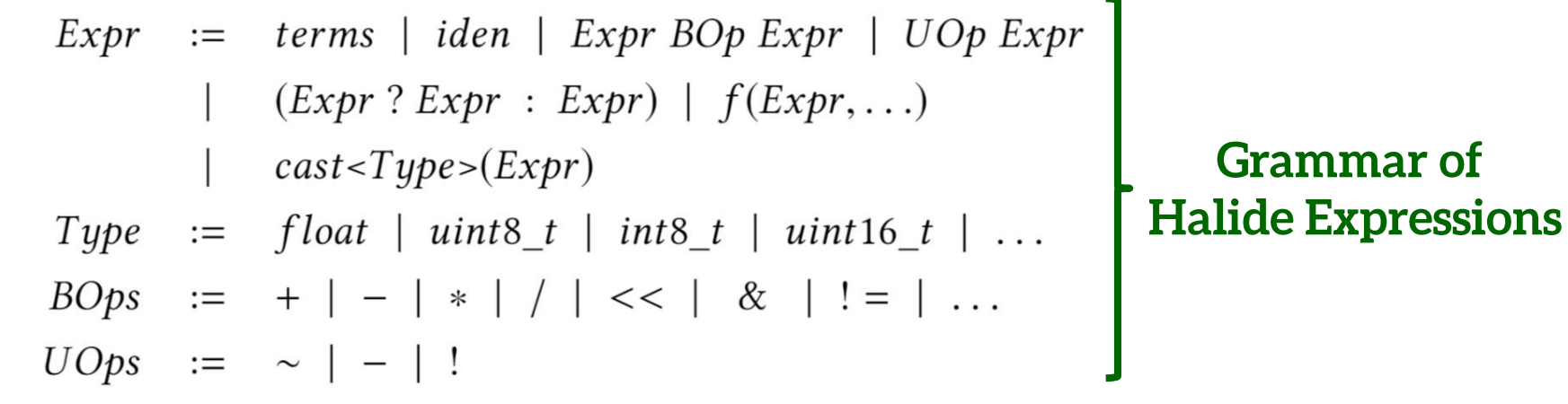

**1D, 2D and 3D Operations**

**Pixel Transforms,** Convolutions, **Gather Ops** 

**Boundary** Conditions **Arithmetic Ops,** Type-casts, **Conditionals** 

#### **Equivalence Verification**

**{ C++ Implementation }** ≡ **{ Halide Candidate }**

#### Hoare Logic (Hoare 1969)

An Axiomatic Basis for **Computer Programming** 

C. A. R. HOARE The Queen's University of Belfast,\* Northern Ireland

#### **Equivalence Verification**

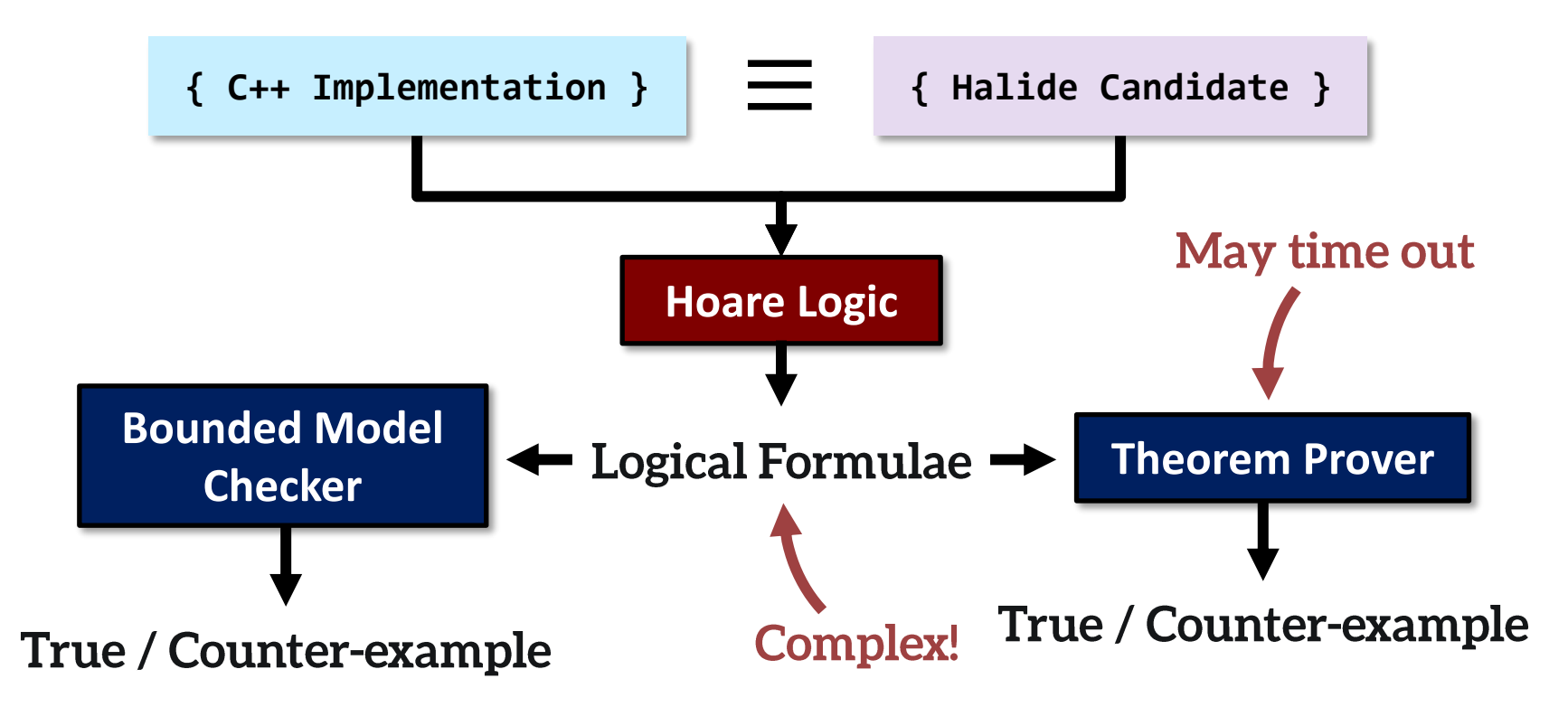

#### **Search Algorithm: Enumeration**

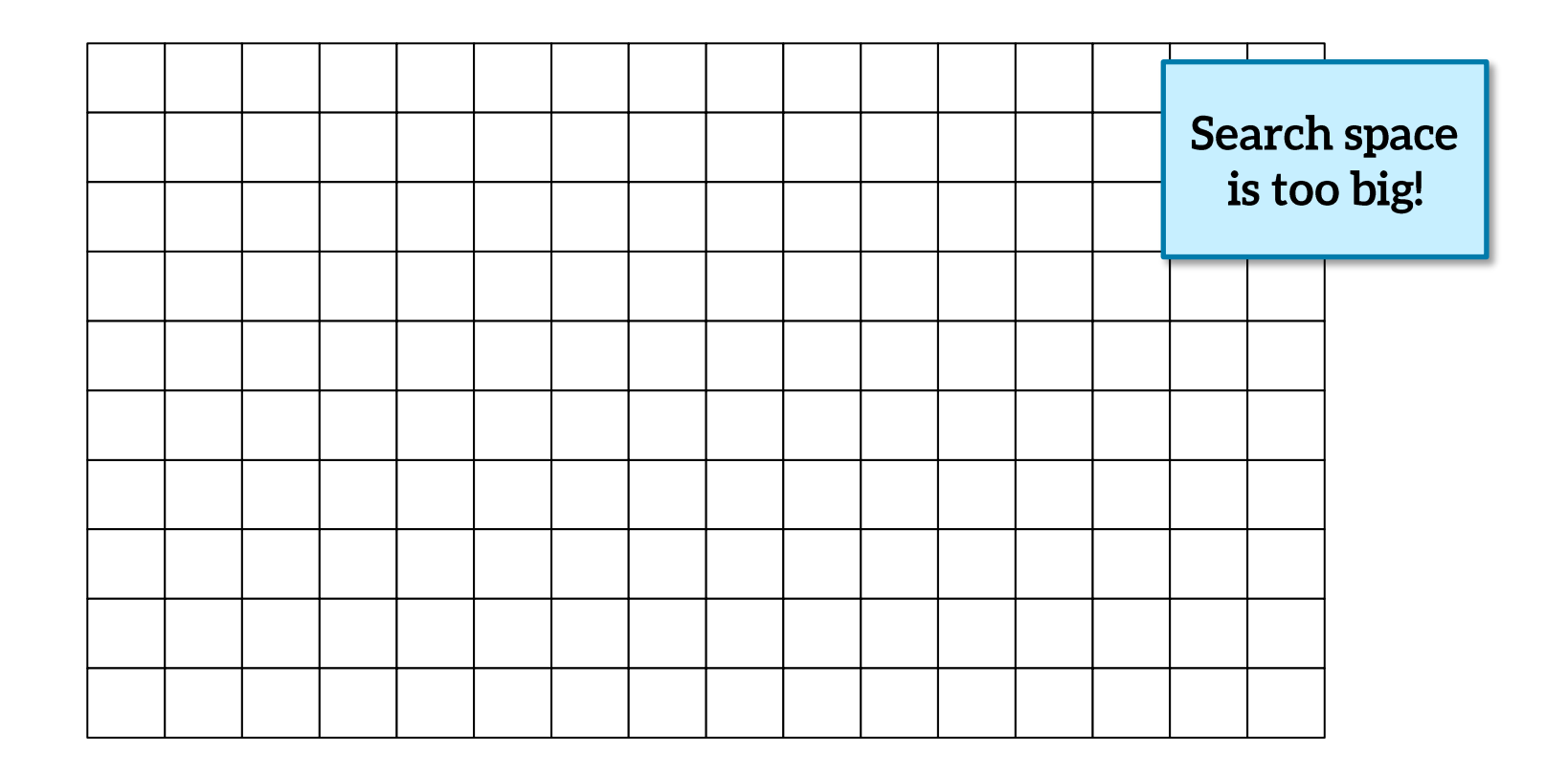

# **Search Algorithm: Stochastic**

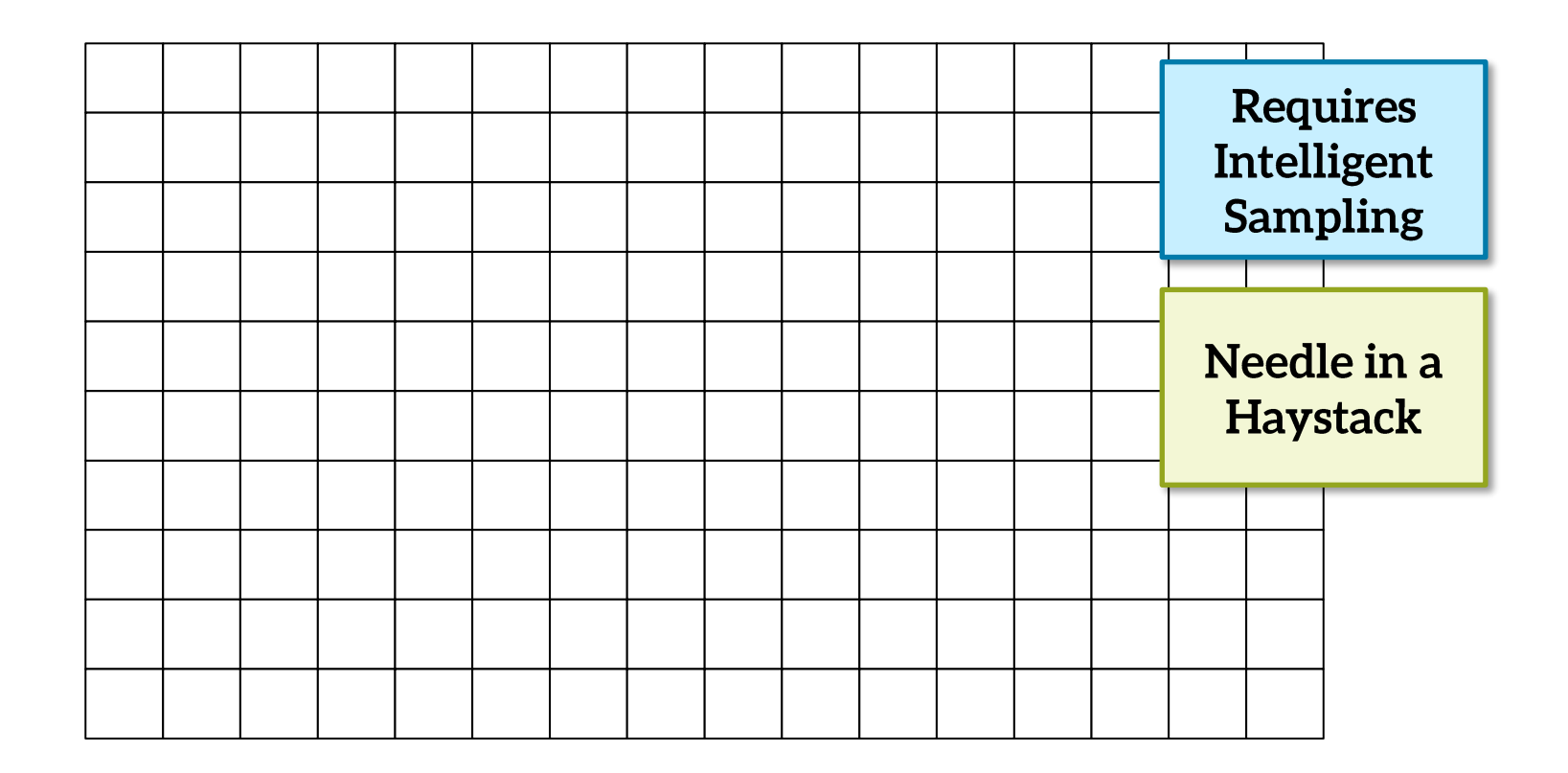

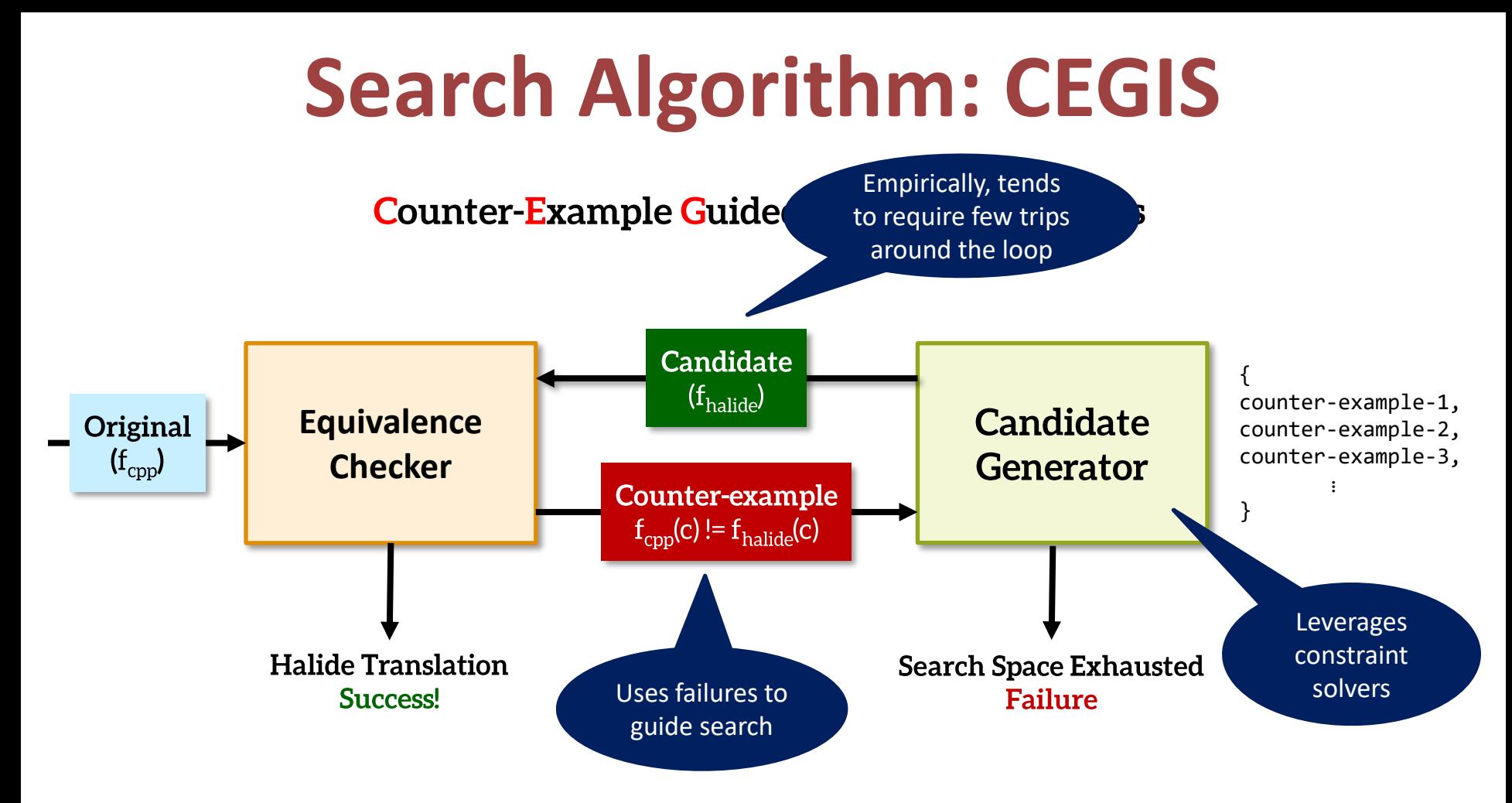

#### **Image Processing Algorithms Op 1 Op 2 Op 5 Op 3 Op 6 Op 4 Op 7 Op 8**

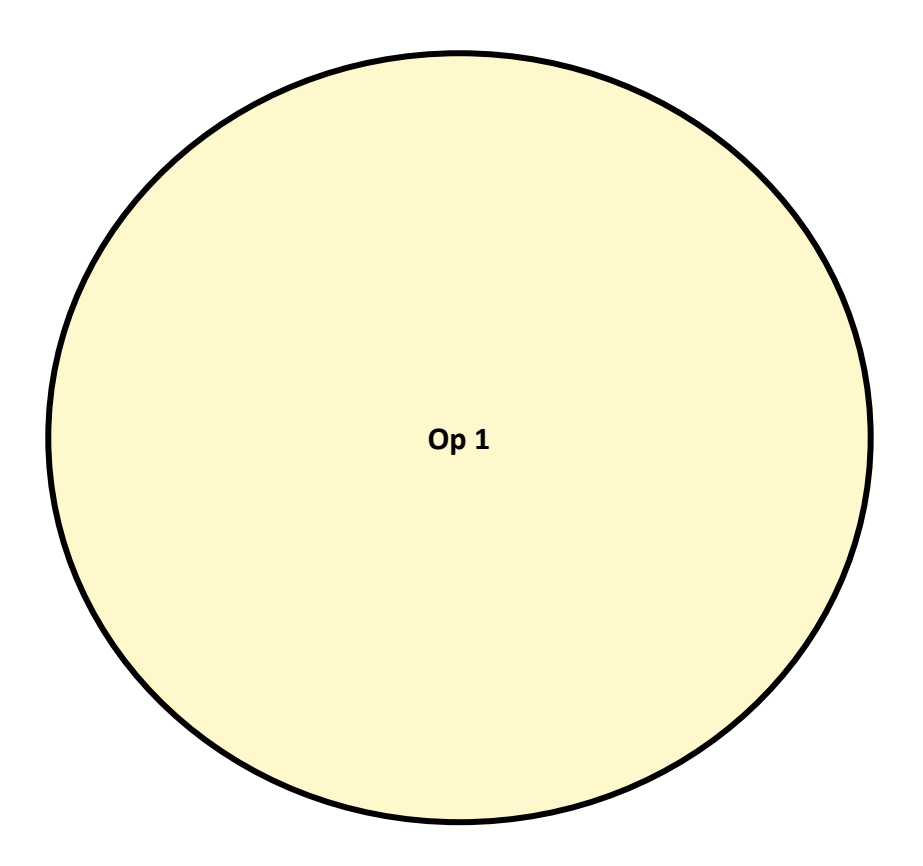

*1. The Region of Interest* (ROI) of the operation.

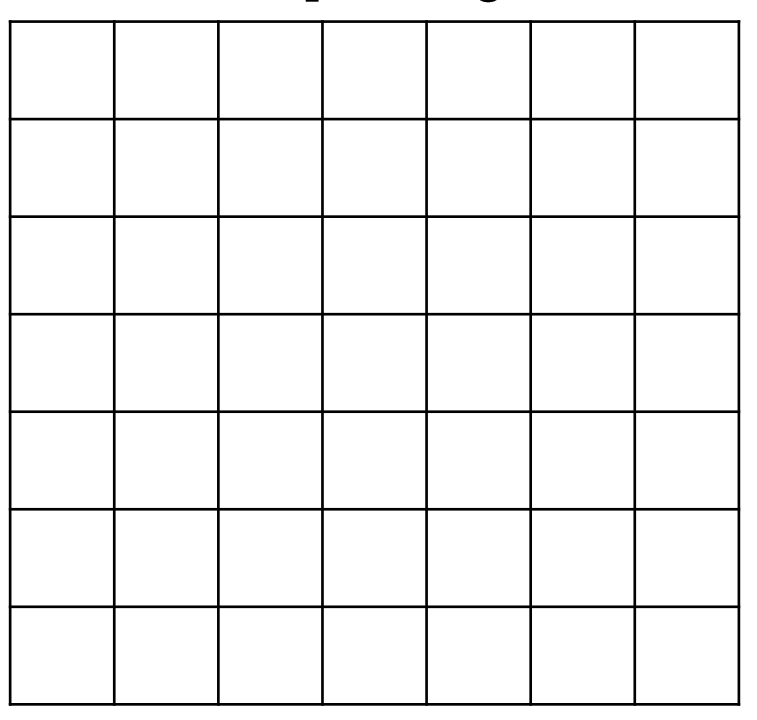

*1. The Region of Interest* (ROI) of the operation.

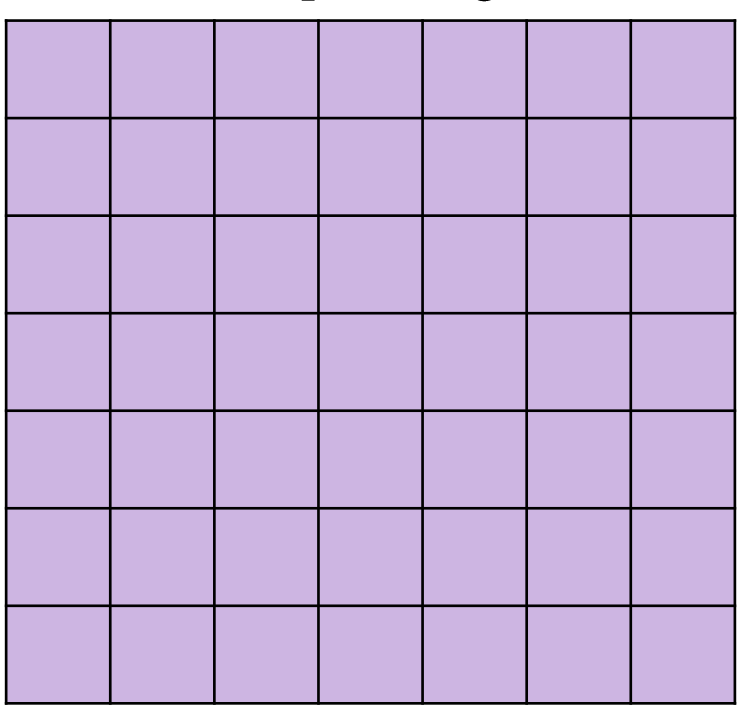

*1. The Region of Interest* (ROI) of the operation.

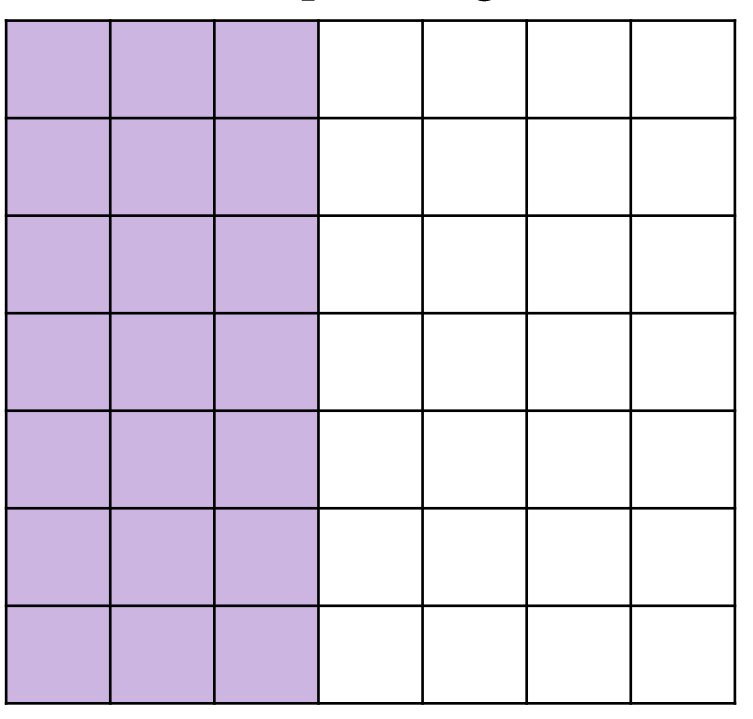

*1. The Region of Interest* (ROI) of the operation.

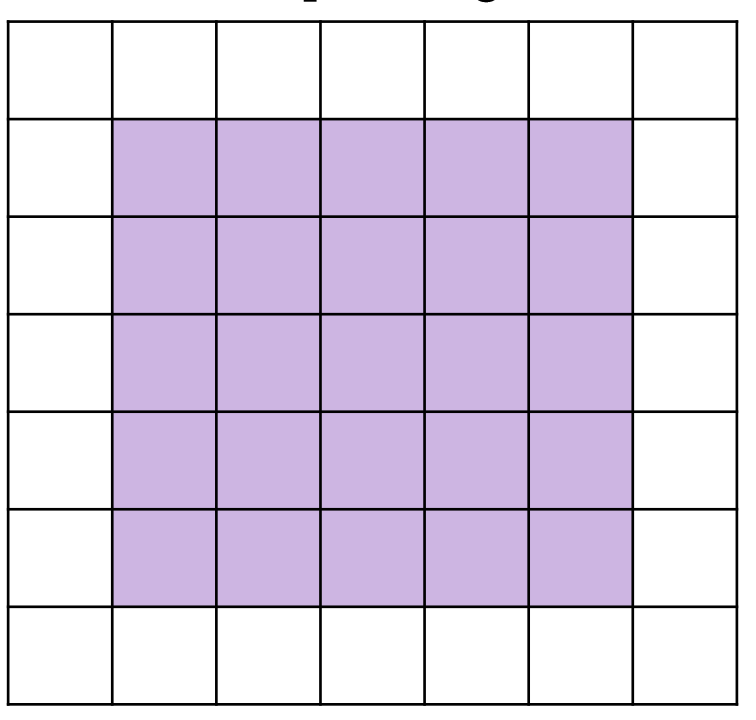

- *1. The Region of Interest* (ROI) of the operation.
- 2. The *terminals* used to compute the value of each pixel.

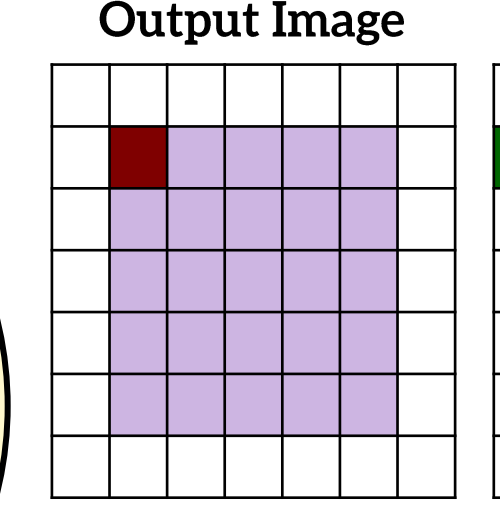

**Input Image** 

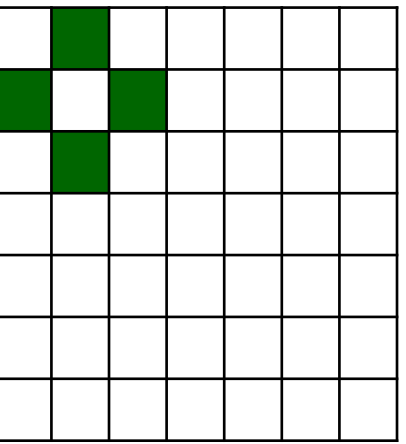

- *1. The Region of Interest* (ROI) of the operation.
- 2. The *terminals* used to compute the value of each pixel.
- 3. The **computation expression** over the set of terminals.

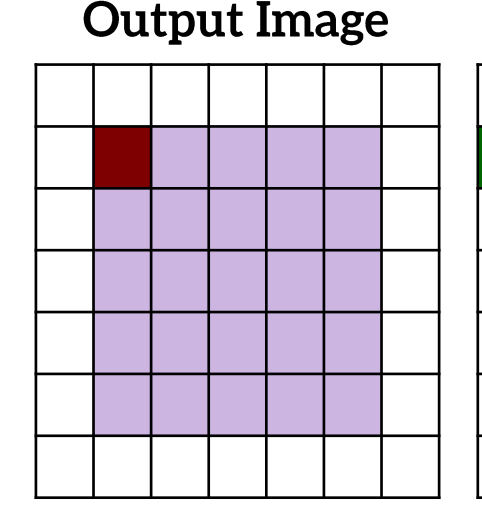

**Input Image** 

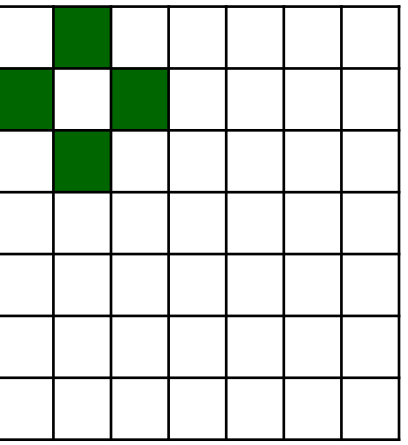

= █ ∗ <del>+ █</del> ∗

#### **Dexter's 3-Stage Search**

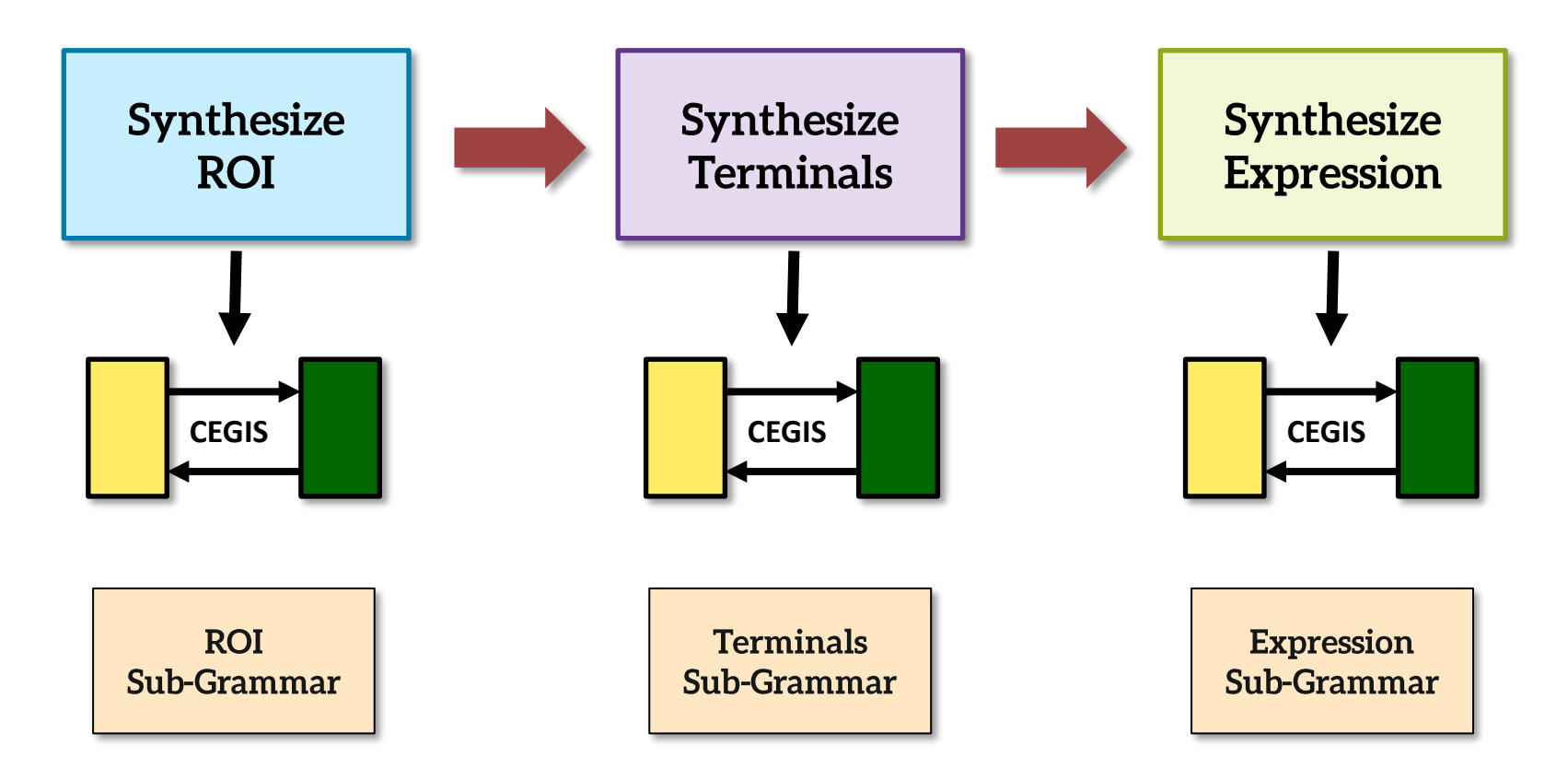

# **Verifying Region of Interest**

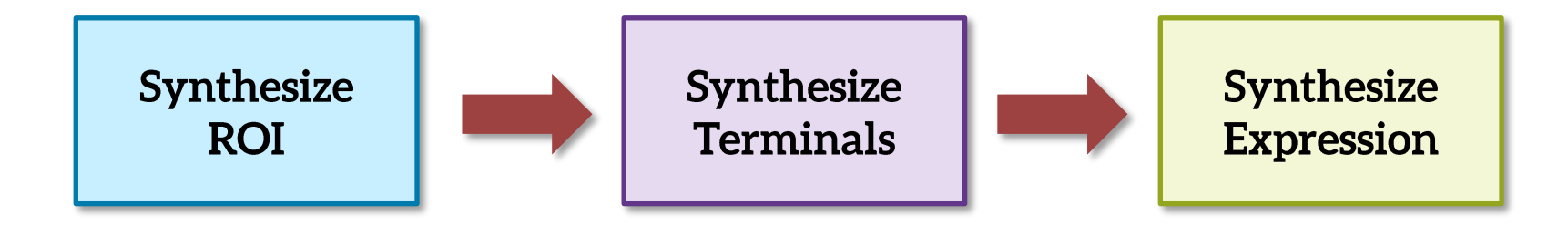

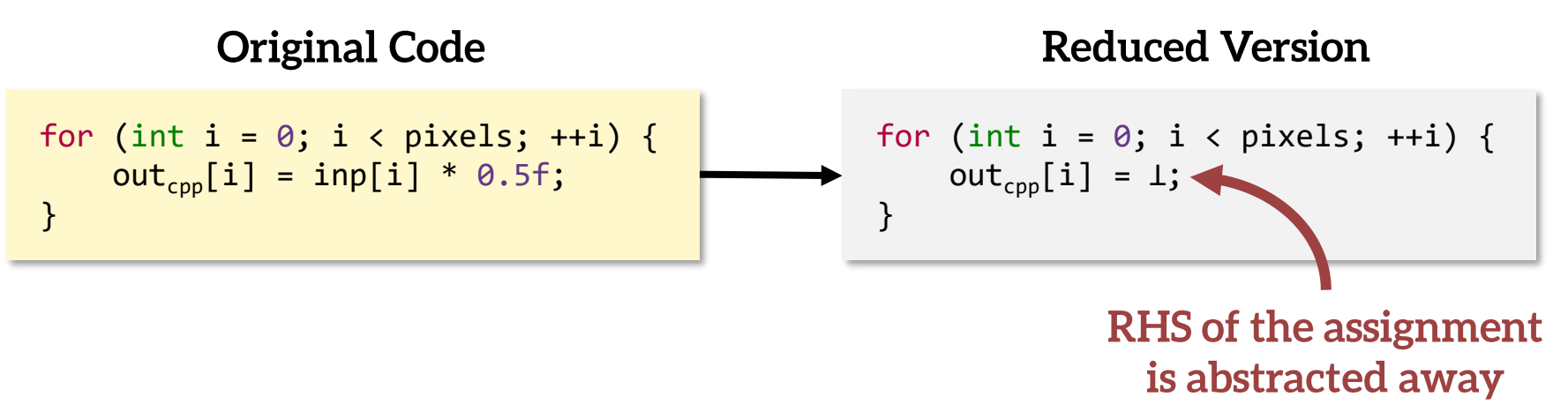

# **Verifying Terminals**

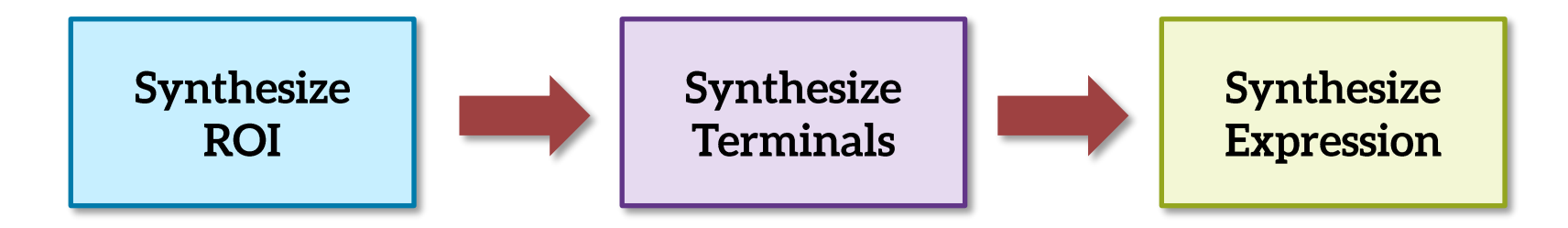

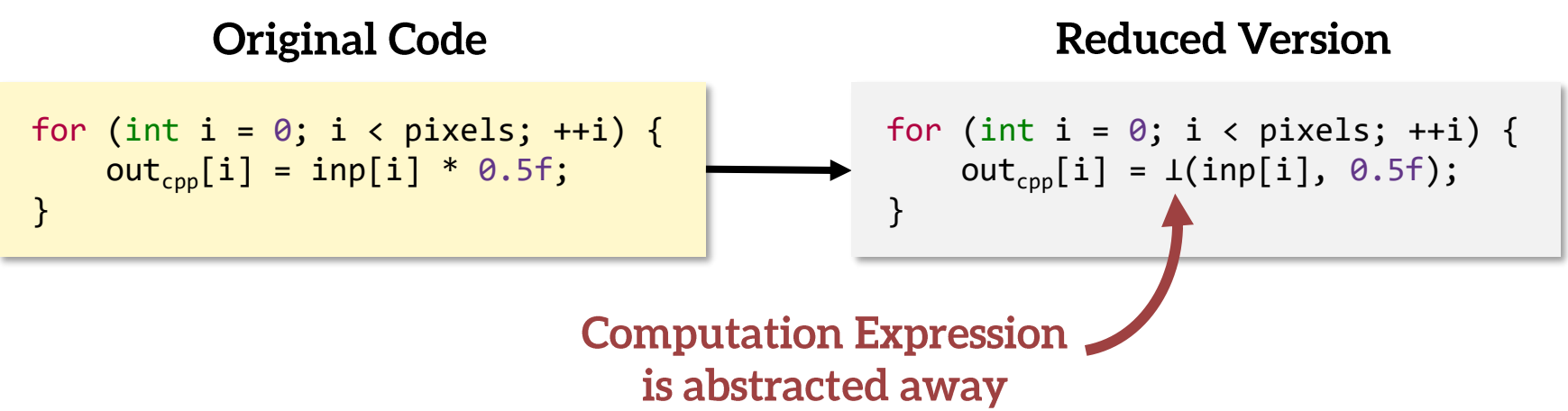

#### Does it work?

# **Evaluation: Adobe Photoshop**

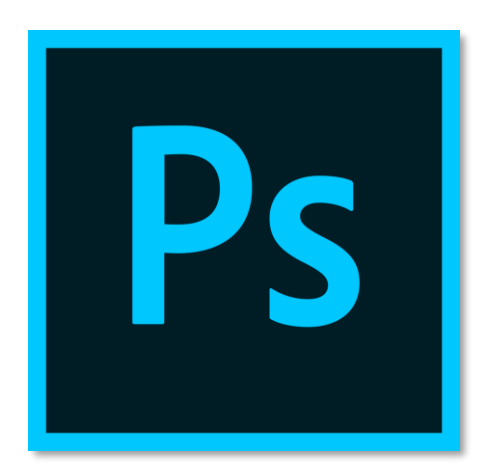

Lots of legacy code! (Ver 1.0 released in 1990)

#### 353 performance-critical functions

- Compositing layers, rotations, blurs etc. •
- Over 30,000 lines of code!

 $\mathbf{E}^{\mathbf{7}}$  Complex and highly optimized code

Functions up to 150 lines of C++, containing:

- Vectorization,
- Bit-twiddling.  $\bullet$
- Loop-unrolling etc.  $\bullet$

 $\frac{1}{\mathsf{K}}$  Many operations a part of file format

# **Evaluation: Feasibility Results**

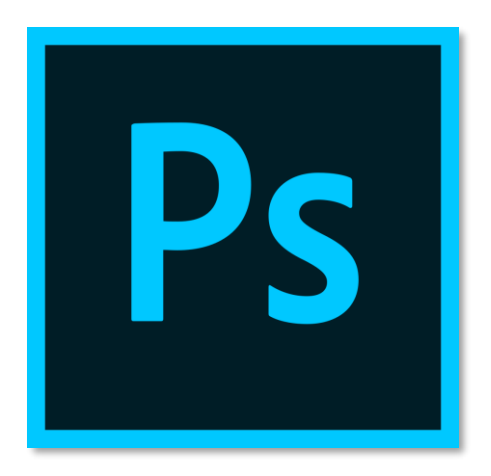

**Translated 264 (74.7%)** successfully!

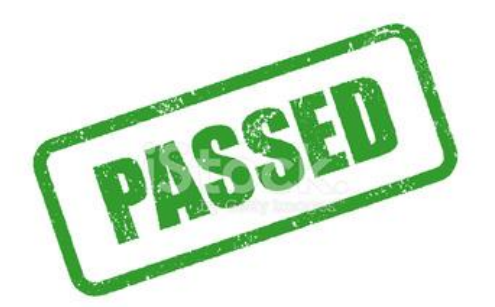

57% Failures: Lack of supported C++ features **43% Failures:** Search timed out

**Total Compile time:** 

200 hours on 60 cores

Max time / function: 6 hours

# **Evaluation: Impact**

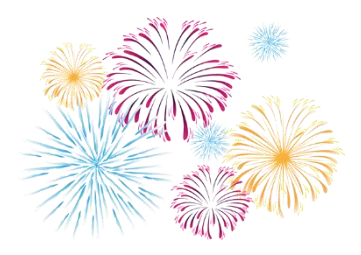

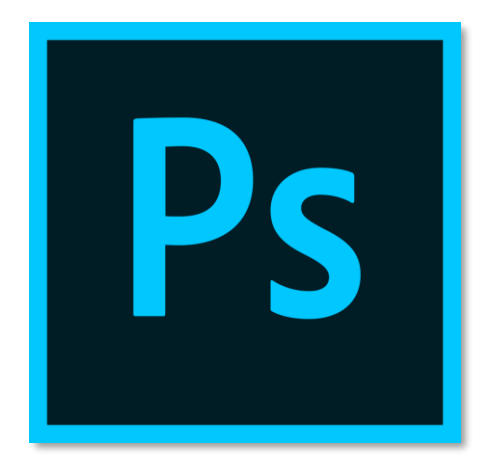

The first of Dexter translated algorithms just shipped with the latest Photoshop release (Nov 11th, 2019)

#### **Evaluation: Runtime Performance**

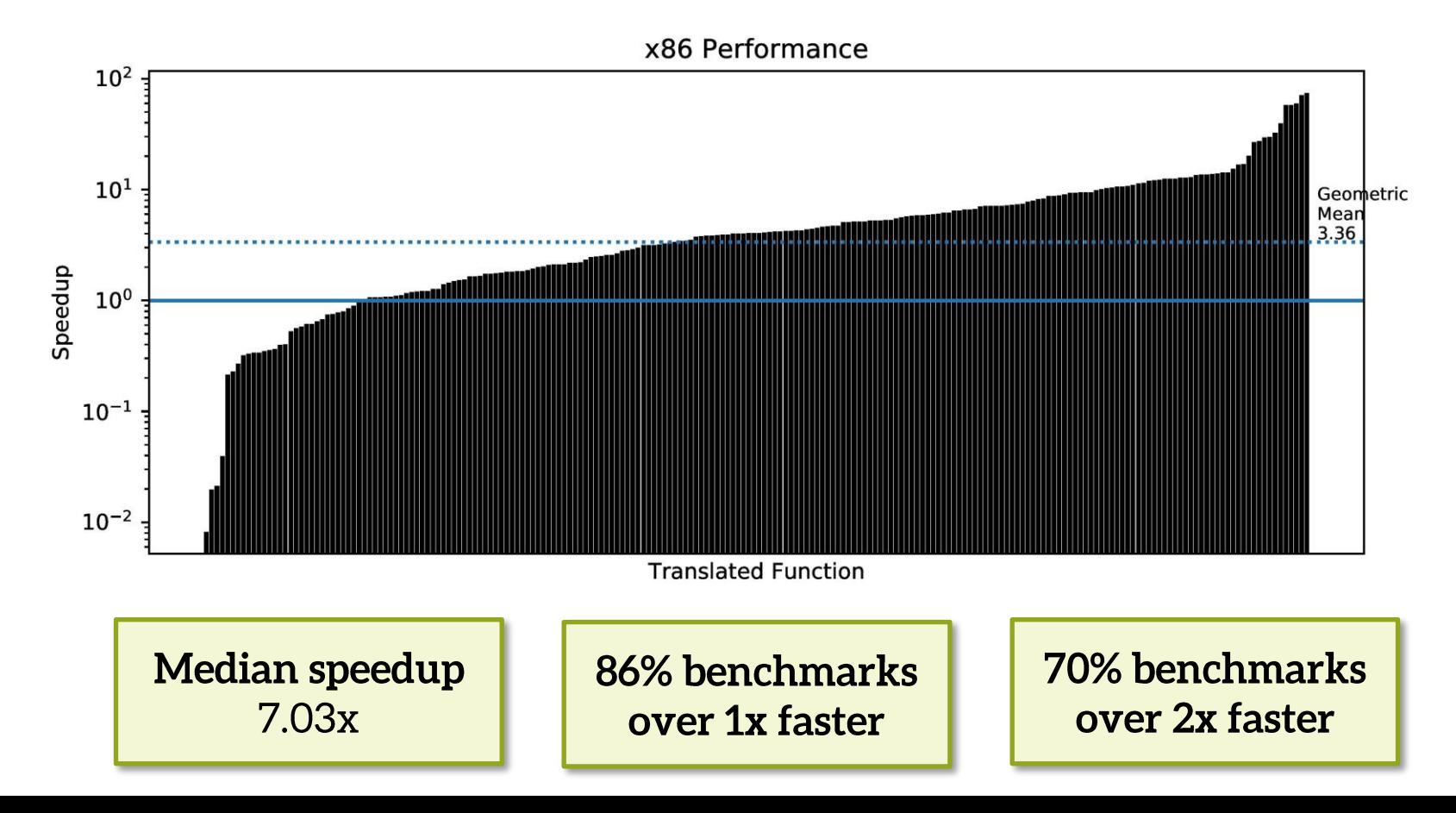

#### **Evaluation: Portability**

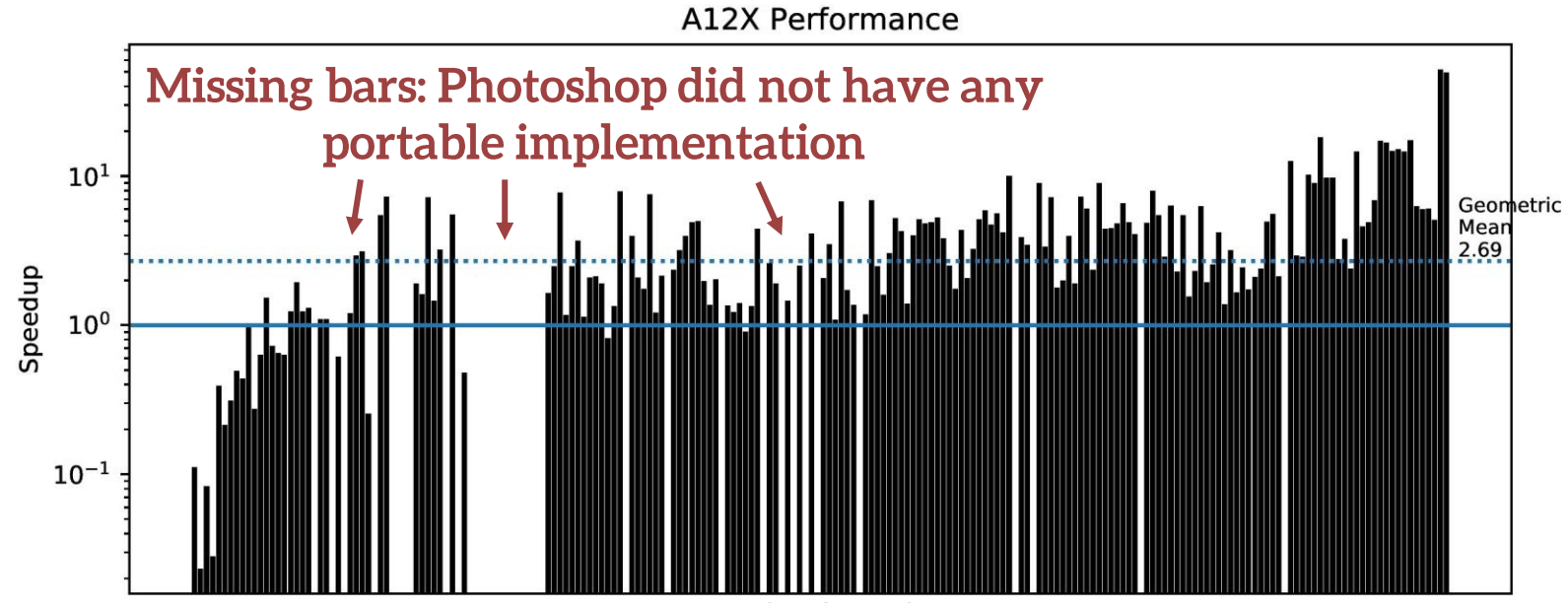

**Translated Function** 

**Median speedup**  $4.52x$ 

#### **Future Work**

- Scale synthesis to support more classes of algorithms
- Demonstrate feasibility for other source / target languages (e.g. CUDA  $\rightarrow$  Halide)
- Port schedule from the legacy code

#### **Conclusion**

- Dexter can rejuvenate legacy image processing code by re-writing it to Halide.
- Our 3-stage synthesis algorithm accelerates synthesis of image processing algorithms.
- Our technique is robust and scalable enough to be applied to complex real-world code.

**dexter.uwplse.org**

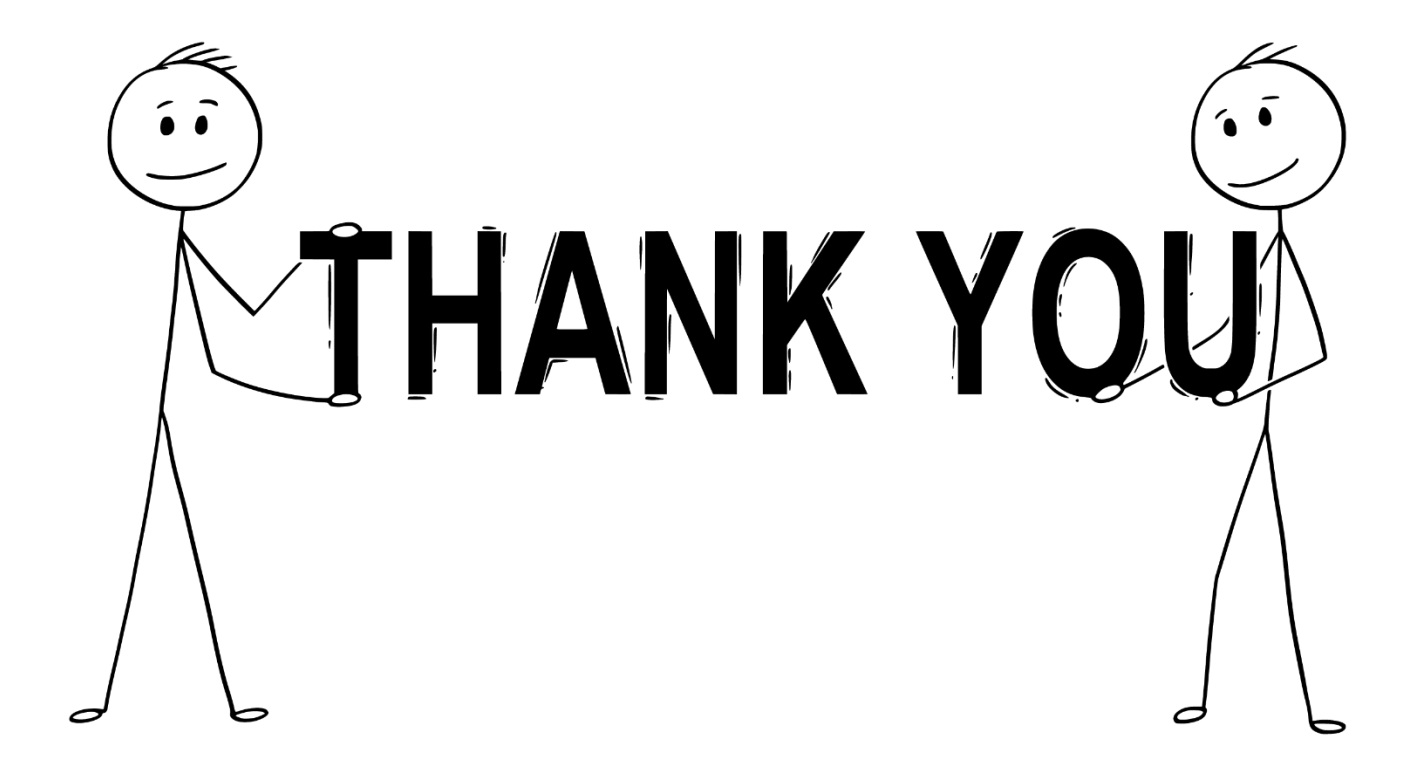

#### **Conclusion**

- Dexter can rejuvenate legacy image processing code by re-writing it to Halide.
- Our 3-stage synthesis algorithm accelerates synthesis of image processing algorithms.
- Our technique is robust and scalable enough to be applied to complex real-world code.

**dexter.uwplse.org**